## **Adobe Photoshop 2021 (Version 22.5.1) Cracked {{ last releAse }} 2022**

Installing Adobe Photoshop and then cracking it is easy and simple. The first step is to download and install the Adobe Photoshop software on your computer. Then, you need to locate the installation.exe file and run it. Installing Adobe Photoshop and then cracking it is easy and simple. The first step is to download and install the Adobe Photoshop software on your computer. Then, you need to locate the installation.exe file and run it. Once the installation is complete, you need to locate the patch file and copy it to your computer. The patch file is usually available online, and it is used to unlock the full version of the software. Once the patch file is copied, you need to run it and then follow the instructions on the screen. Once the patching process is complete, you will have a fully functional version of the software on your computer. To make sure that the software is running properly, you should check the version number to ensure that the crack was successful. And that's it - you have now successfully installed and cracked Adobe Photoshop!

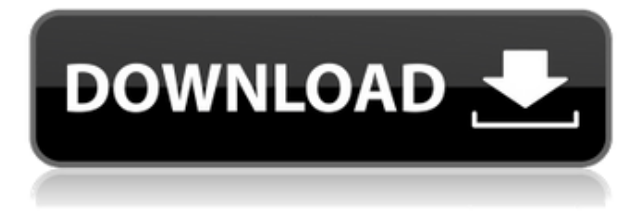

In the past few months, team members from our Data Infra team have worked on providing an improved UI for the API; the new UI allows folks to see a simulated query while running it live from the UI. You can do most of the same things in Adobe Photoshop CC that you can in Adobe Lightroom. Some things are even easier with Photoshop CC, especially in the new Content-Aware tools. The new Features tool now has an Organizer tab that lets you configure settings and projects, share material with others and save projects to your desktop. — Which can be a good thing or a bad thing. Photoshop CC also lets users amend their content as they go, which isn't always a great idea. If you forget something during the middle of editing, it's not easy to revert. (One of the most frustrating things in Photoshop was learning that you couldn't undo an important adjustment that you made to a photo.) — On the other hand, Photoshop CC lets you undo or redo edits as many times as you want. Unlike older versions of Photoshop, Photoshop CC doesn't force you to make one edit, then another, then another. You can tweak an image, hold your mouse down over the image and choose just how radical an effect you want. (To have this tool, you'd need to install Premiere Elements as well, but that version of the program is more limited.) — Unfortunately, this flexibility makes it easy to accidentally edit a photo more than once. I've had Photoshop CC open a file, start editing and then realize that I need to apply a filter. Rather than close Photoshop CC, I just choose Filter ▸ Blur ▸ Gaussian Blur. Over time, Photoshop CC started applying a bit more blur, and the effect spread to other areas of the image. A little double-blushing, once on the skin, and twice on the background.

## **Download free Adobe Photoshop 2021 (Version 22.5.1)Incl Product Key For Mac and Windows 2022**

In short, when it comes to content creation Photoshop is one of a kind. This powerful tool also lets you do much more than you might expect. Through an understanding of Photoshop's various tools and functions, you can use your Photoshop skills for a variety of endeavors. The images in this guide are designed to help you bring your skills to Photoshop, but are not intended as tutorials. They are a basic introduction, and if you're sure you want to spend more time learning about the programs then you'll find loads of guides, tutorials, classes, and social media posts online -- or, should you wish, consider taking Photoshop classes or finding a professional trainer. So Photoshop comes in a wide variety of editions, including Photoshop CS, Photoshop Elements, Photoshop Pro, Photoshop CC, and many others. Even with the more "standard" versions of Photoshop, there are dozens of photo-enhancing tools you can download, all of which you can use to develop creative projects. The majority, like the ones online-related, are created and developed by Adobe. Because of this, they come with both good-taste tools and generous customizing ability. Photoshop can take your creative projects to the next level and help you get noticed. However, being as Photoshop is an all-encompassing program, understanding its interface can be a challenge. But time and time again we've been asked by designers and creatives how they get the most out of the program. In this guide we've come up with a way to speed up the process, as well as give you specific advice and examples to take your photoshopping skills to the next level. e3d0a04c9c

## **Adobe Photoshop 2021 (Version 22.5.1) Download free Hacked With Product Key {{ lifetime releaSe }} 2022**

Photoshop has always been a highly flexible and powerful image editing software. It is very easy to use and once you learn how to use Photoshop, it's pretty hard to go back to some other image editor. With the emergence of new tools in recent versions, Photoshop continues to evolve for the better. Adobe Photoshop is basically an image creating and editing software developed by Adobe. Although, it was initially a raster-based image editing software, it has now evolved into a layered, vector-based vector-based image editor. This has made the creation of vector-based images a lot easier and less time-consuming. Photoshop is a digital imaging software that was developed by the people for the people. It has improved aspects of computer imaging and has made it possible for the designers to reap benefits of being able to make digitally manipulated and altered images. The software offers a host of features for professionals which other software either fails to provide, or only provides in a very basic form. Photoshop is one of the most powerful photo editing tools known to the present day available. The software offers a wide variety of tools for professional and hobbyist use, along with a vast and rich collection of plug-ins and add-ons. Photoshop is a licensed and premium photography, graphics and image editing software in the world that was created by the Adobe Systems. With the Adobe Photoshop CS6 Adobe Photoshop CC 2017 version which launched on April 24, 2017, it includes new special features, to enable you to enhance your photos and graphics for nothing.

photoshop 8 cs free download new version adobe photoshop free download photoshop filters free download photoshop for windows 10 free download photoshop full version free download photoshop for pc free download photoshop for windows 7 free download photoshop face filters free download jpeg filter for photoshop free download photoshop free download no credit card

Using Photoshop on different surfaces is easy with Share for Review. Now you can begin your project on the desktop, pick up the camera with a smartphone, or create a webpage with a tablet, and continue your work on the spot. Share for Review brings all the features you love about Photoshop and Elements to surfaces such as tablets and smartphones. Show your friends the magic of Photoshop, then return to your desktop and resume the creative process. Photoshop is the world's most powerful image editor and easily enables users to quickly whip up stunning designs on any device. To assist with this, Photoshop has long included an Elements-like browser-based workspace to enable users to quickly work on photos and design elements. The beta of Photoshop 2018 will also include a new one-click feature for deleting and replacing objects in images. To help users better make selections, the new Delete and Fill tool enables users to crop a region of an image and replace or remove objects by pressing the spacebar. This makes it easy to edit images using a desktop PC or tablet, with the change instantly updated in the browser. Together, these two new features make it quick and convenient to remove objects as you edit an image, taking the workload out of the most time-consuming part of the editing process. Adobe is integrating the actions for Share for Review into Photoshop and Photoshop Elements. This means that users can edit and share in the browser while working on their desktop. The changes will be reflected in the browser, so there's no need to leave the editor.

The Photoshop team's approach to developing the Adobe dream machine is unique in that it brings together the innovation and experience from traditional desktop products with the latest from the web world. The discontinuation of Photoshop's 3D features will leave these images in one of two states:

- Current images will continue to work. If you're working with current 3D images, you have until May 2020 to update to Photoshop 2019 16.2 or later, or to a version released after that date.
- Newly created images will not work if you're using Photoshop for Windows or macOS on macOS High Sierra, macOS Catalina or later, or Windows 10, Windows Server 2019 or later, or a version released after that date. You'll have until May 2020 to avoid compatibility issues and to prepare for the release of Photoshop 20.2.

Adobe Photoshop was the first software product to use the Mac platform. Photoshop has been known to be the best graphic designing software among most designers. Now, it is the most popular software in the world for photo editing and vector graphics. Adobe Photoshop CC 2019 offers a completely new user interface with a refreshed look and feel. The OS X Yosemite-inspired interface places a focus on the user interface while still maintaining the familiarity and efficiency that is a hallmark of Photoshop. Photoshop has been a part of Adobe's family of products for almost 30 years and it is a fundamental tool for designers, illustrators and photographers. As popular as Adobe products may be, a lot of people still don't use Photoshop. Photoshop is the program that everyone knows - even if they only use it to fix a photo of a cat in the corner of a webpage. That means you might not be using the benefits of the program if you don't know it. But, it's not that hard to learn, and it only takes a little time to get used to. It's not magic or anything, you just need to work out how to use it.

<https://zeno.fm/radio/riyaadu-saalixiin-somali-pdf-11> <https://zeno.fm/radio/proppfrexx-onair-keygen> <https://zeno.fm/radio/keyblaze-typing-tutor-keygen-free> <https://zeno.fm/radio/tap0901-driver-download-windows-7> <https://zeno.fm/radio/ansys-14-64-bit-free-download-full-version> <https://zeno.fm/radio/cyberplanet-6-3-premium-full-crack-211>

The six new features include a new layout, new canvas size, new enhancements to the file management system, a new look for the paint bucket, improved integration with Adobe Stock, and the ability to add an animated font to your artwork. LOS ANGELES--(BUSINESS WIRE)-- Adobe today announced that Photoshop on the Web will be made available for download later this year. The web app will feature the same powerful editing experience that Photoshop Creative Cloud customers currently experience with the desktop application. Photoshop on the Web will offer the same powerful selection tools, powerful image composition tools, and world-class content-aware fill, including Content-Aware Move to help users replace objects and remove unwanted objects with a single action. Advances in the Photoshop UI and workflow included many new updates and features over the past year. The new options in Adobe Creative Cloud allow you to quickly open files, save your image, create a timeline, and work with multiple files without opening up a new document. You can also easily save your image as a web file, while also choosing to save to Photoshop's native RAW format. Photoshop CC is a complete alternative to Adobe Photoshop CS6. It's easy to use, saving time for both beginning and experienced users, providing the same level of power and support enthusiasts have come to expect from Adobe. The features in Photoshop can be grouped into essential core functionality and editing tools, such as layer styles, channels, and masks. Photoshop Elements features a similar set of features, and is perfect for beginners who want to create graphics or edit images on the web. Photoshop is a robust, full-featured tool that lets you do anything you'd

expect to do with image editing software.

[http://lovetrustfoundation.com/wp-content/uploads/2023/01/Free-Download-Photoshop-Background-T](http://lovetrustfoundation.com/wp-content/uploads/2023/01/Free-Download-Photoshop-Background-TOP.pdf) [OP.pdf](http://lovetrustfoundation.com/wp-content/uploads/2023/01/Free-Download-Photoshop-Background-TOP.pdf)

[https://academia-ke.org/wp-content/uploads/2023/01/Photoshop\\_2021\\_Version\\_2251.pdf](https://academia-ke.org/wp-content/uploads/2023/01/Photoshop_2021_Version_2251.pdf)

<https://rerootyourlife.com/2023/01/02/download-high-resolution-background-for-photoshop-verified/> <http://uatoday.news/?p=40192>

[https://jovenesvip.com/wp-content/uploads/2023/01/Adobe-Photoshop-2022-Version-2311-With-Keyge](https://jovenesvip.com/wp-content/uploads/2023/01/Adobe-Photoshop-2022-Version-2311-With-Keygen-With-Registration-Code-X64-NEw-2022.pdf) [n-With-Registration-Code-X64-NEw-2022.pdf](https://jovenesvip.com/wp-content/uploads/2023/01/Adobe-Photoshop-2022-Version-2311-With-Keygen-With-Registration-Code-X64-NEw-2022.pdf)

[https://usedshreddingtrucks.com/wp-content/uploads/Adobe-Photoshop-CC-2019-Version-20-License-](https://usedshreddingtrucks.com/wp-content/uploads/Adobe-Photoshop-CC-2019-Version-20-License-Keygen-Patch-With-Serial-Key-64-Bits-Hot-202.pdf)[Keygen-Patch-With-Serial-Key-64-Bits-Hot-202.pdf](https://usedshreddingtrucks.com/wp-content/uploads/Adobe-Photoshop-CC-2019-Version-20-License-Keygen-Patch-With-Serial-Key-64-Bits-Hot-202.pdf)

[https://ilmercatino.tv/wp-content/uploads/2023/01/Download-Adobe-Photoshop-CC-2015-Version-17-](https://ilmercatino.tv/wp-content/uploads/2023/01/Download-Adobe-Photoshop-CC-2015-Version-17-With-Activation-Code-PCWindows-64-Bits-lAtest.pdf) [With-Activation-Code-PCWindows-64-Bits-lAtest.pdf](https://ilmercatino.tv/wp-content/uploads/2023/01/Download-Adobe-Photoshop-CC-2015-Version-17-With-Activation-Code-PCWindows-64-Bits-lAtest.pdf)

<https://agladmv.com/wp-content/uploads/2023/01/jazmtom.pdf>

<https://shiphighline.com/photoshop-cc-2015-with-product-key-serial-number-full-torrent-2023/>

<https://monkeyforestubud.id/free-download-photoshop-actions-best/>

[https://teenmemorywall.com/download-free-photoshop-cs6-with-license-code-keygen-win-mac-x64-20](https://teenmemorywall.com/download-free-photoshop-cs6-with-license-code-keygen-win-mac-x64-2023/) [23/](https://teenmemorywall.com/download-free-photoshop-cs6-with-license-code-keygen-win-mac-x64-2023/)

<https://floridachiropracticreport.com/advert/art-brush-photoshop-free-download-hot/>

<https://www.lavozmagazine.com/advert/lens-flare-brush-photoshop-free-download-updated/>

[https://www.divinejoyyoga.com/wp-content/uploads/2023/01/Download-free-Adobe-Photoshop-2021-](https://www.divinejoyyoga.com/wp-content/uploads/2023/01/Download-free-Adobe-Photoshop-2021-Version-2200-Incl-Product-Key-For-Windows-x3264-lAtest.pdf) [Version-2200-Incl-Product-Key-For-Windows-x3264-lAtest.pdf](https://www.divinejoyyoga.com/wp-content/uploads/2023/01/Download-free-Adobe-Photoshop-2021-Version-2200-Incl-Product-Key-For-Windows-x3264-lAtest.pdf)

[https://www.uni-karteikarten.de/wp-content/uploads/2023/01/Photoshop-Brush-Pack-Zip-Download-E](https://www.uni-karteikarten.de/wp-content/uploads/2023/01/Photoshop-Brush-Pack-Zip-Download-EXCLUSIVE.pdf) [XCLUSIVE.pdf](https://www.uni-karteikarten.de/wp-content/uploads/2023/01/Photoshop-Brush-Pack-Zip-Download-EXCLUSIVE.pdf)

[http://www.milanomia2.com/wp-content/uploads/2023/01/Download-Photoshop-2022-Torrent-Activati](http://www.milanomia2.com/wp-content/uploads/2023/01/Download-Photoshop-2022-Torrent-Activation-Code-Keygen-For-LifeTime-For-Windows-64-Bits-H.pdf) [on-Code-Keygen-For-LifeTime-For-Windows-64-Bits-H.pdf](http://www.milanomia2.com/wp-content/uploads/2023/01/Download-Photoshop-2022-Torrent-Activation-Code-Keygen-For-LifeTime-For-Windows-64-Bits-H.pdf)

<https://www.planetneurodivergent.com/wp-content/uploads/2023/01/berglo.pdf>

<https://www.healistico.com/photoshop-7-kostenlos-download-deutsch-vollversion-top/>

<http://orbizconsultores.com/?p=7371>

<https://biological-seeds.com/it/firestorm-photoshop-action-free-download-top/>

[https://hgpropertysourcing.com/wp-content/uploads/2023/01/Photoshop-Pc-App-Download-Windows-](https://hgpropertysourcing.com/wp-content/uploads/2023/01/Photoshop-Pc-App-Download-Windows-7-PATCHED.pdf)[7-PATCHED.pdf](https://hgpropertysourcing.com/wp-content/uploads/2023/01/Photoshop-Pc-App-Download-Windows-7-PATCHED.pdf)

<https://www.wangfuchao.com/wp-content/uploads/2023/01/erbtere.pdf>

[https://fuerzasparavivir.com/wp-content/uploads/2023/01/Photoshop-Wedding-Background-Design-Ps](https://fuerzasparavivir.com/wp-content/uploads/2023/01/Photoshop-Wedding-Background-Design-Psd-Free-Download-LINK.pdf) [d-Free-Download-LINK.pdf](https://fuerzasparavivir.com/wp-content/uploads/2023/01/Photoshop-Wedding-Background-Design-Psd-Free-Download-LINK.pdf)

[https://manpower.lk/download-free-photoshop-2020-version-21-license-code-keygen-with-license-cod](https://manpower.lk/download-free-photoshop-2020-version-21-license-code-keygen-with-license-code-for-pc-2023/) [e-for-pc-2023/](https://manpower.lk/download-free-photoshop-2020-version-21-license-code-keygen-with-license-code-for-pc-2023/)

[https://alynedewinter.com/wp-content/uploads/2023/01/Download-Photoshop-Elements-8-PATCHED.](https://alynedewinter.com/wp-content/uploads/2023/01/Download-Photoshop-Elements-8-PATCHED.pdf) [pdf](https://alynedewinter.com/wp-content/uploads/2023/01/Download-Photoshop-Elements-8-PATCHED.pdf)

<https://sprachennetz.org/advert/free-epson-photoshop-download-link/> <http://mundoconsultoria.com/?p=3605>

[https://www.digitalgreenwich.com/download-free-adobe-photoshop-2021-version-22-with-key-64-bits-](https://www.digitalgreenwich.com/download-free-adobe-photoshop-2021-version-22-with-key-64-bits-2022/)[2022/](https://www.digitalgreenwich.com/download-free-adobe-photoshop-2021-version-22-with-key-64-bits-2022/)

<https://www.bg-frohheim.ch/bruederhofweg/advert/photoshop-cc-2014-license-keygen-new-2023/> <http://www.giffa.ru/who/adobe-photoshop-7-0-download-with-serial-key-free-better/>

<https://cefcredit.com/download-nature-background-for-photoshop-better/>

[https://hgpropertysourcing.com/download-free-adobe-photoshop-2021-version-22-license-key-activat](https://hgpropertysourcing.com/download-free-adobe-photoshop-2021-version-22-license-key-activator-x32-64-lifetime-release-2023/) [or-x32-64-lifetime-release-2023/](https://hgpropertysourcing.com/download-free-adobe-photoshop-2021-version-22-license-key-activator-x32-64-lifetime-release-2023/)

[https://www.pinio.eu/wp-content/uploads//2023/01/download-adobe-photoshop-2021-version-2243-ac](https://www.pinio.eu/wp-content/uploads//2023/01/download-adobe-photoshop-2021-version-2243-activation-key-keygen-for-lifetime-64-bits-2023.pdf)

[tivation-key-keygen-for-lifetime-64-bits-2023.pdf](https://www.pinio.eu/wp-content/uploads//2023/01/download-adobe-photoshop-2021-version-2243-activation-key-keygen-for-lifetime-64-bits-2023.pdf) [https://townlifeproperties.com/wp-content/uploads/2023/01/Adobe\\_Photoshop\\_2021\\_Version\\_222\\_\\_D](https://townlifeproperties.com/wp-content/uploads/2023/01/Adobe_Photoshop_2021_Version_222__Download_Serial_Key_X64__Hot__2022.pdf) [ownload\\_Serial\\_Key\\_X64\\_\\_Hot\\_\\_2022.pdf](https://townlifeproperties.com/wp-content/uploads/2023/01/Adobe_Photoshop_2021_Version_222__Download_Serial_Key_X64__Hot__2022.pdf) <https://thecryptobee.com/photoshop-cc-with-serial-key-full-product-key-2023/> [https://smartcoast.org/wp-content/uploads/2023/01/Adobe\\_Photoshop\\_2022\\_Version\\_2311.pdf](https://smartcoast.org/wp-content/uploads/2023/01/Adobe_Photoshop_2022_Version_2311.pdf) [https://italytourexperience.com/wp-content/uploads/2023/01/Adobe-Photoshop-CC-2019-Version-20-](https://italytourexperience.com/wp-content/uploads/2023/01/Adobe-Photoshop-CC-2019-Version-20-Activation-Code-With-Keygen-3264bit-2023.pdf) [Activation-Code-With-Keygen-3264bit-2023.pdf](https://italytourexperience.com/wp-content/uploads/2023/01/Adobe-Photoshop-CC-2019-Version-20-Activation-Code-With-Keygen-3264bit-2023.pdf) <https://www.webcard.irish/photoshop-cc-2021-download-64-bit-new/> <http://8848pictures.com/?p=21385> <https://projfutr.org/wp-content/uploads/2023/01/lorcayl.pdf>

**Smart Objects. Smart Objects are not designed for professional use. See the Adobe Photoshop CS20 on page 12 for more details.. Look for the latest CS20 news on our community site . NOTE**: This announcement is in no way a substitute for, or an exhaustive list of, the features or functionality of the product. For more information, please review the product documentation or contact the product vendor. Adobe has historically released Photoshop in three waves per year. Adobe Max was held in early October, followed by the Adobe Creative Conference in mid- to late October, and then another release in early to mid-December. Creating a cutout in Photoshop is often less about the cut itself, and more about creating it into a meaningful and visually appealing image. Today's tutorial by **Shanks** from **Envato Tuts+** takes you through the process of creating a hinged cardboard cutout in Photoshop. It shows how a cardboard cutout can be: a) quickly created, b) quickly clean, and c) create a 'cardboard cutout' image that will look great in your next illustration. Perhaps the first thing that brings about an image that looks 'cardboard cutout' is creating a hinged cardboard cutout. This tutorial will get you started on how to make a hinged cardboard cutout in Photoshop. In this tutorial, the cutout consists of three separate layers – background, cutout, and hinge. In order to create the hinged cardboard cutout, a wrapped mesh is a must. The first step is to make the background. You will be using a gradient mask to get the gradient you need.